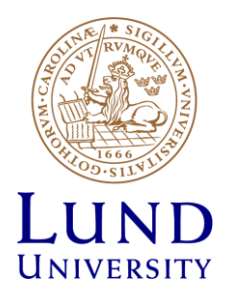

# **EITF35: Introduction to Structured VLSI Design**

### Part 2.1.1: Combinational circuit

Liang Liu liang.liu@eit.lth.se

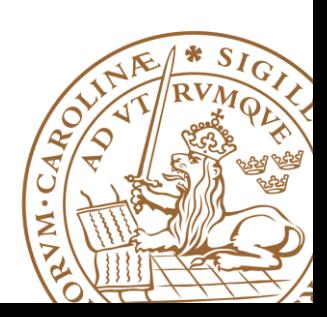

**Lund University** / EITF35/ Liang Liu 2013 **1**

# **Why Called "Combinational" Circuits?**

### **Combination**

•In mathematics a combination is a way of selecting several things out of a larger group

•Select two fruits out of APPLE, PEAR, and ORANGE

•In a combination the **order** of elements is **irrelevant**

### **Combinational Circuits**

•*time-independent logic*, where the output is a pure function of the present input only.

•the **order** of inputs doesn't matter for the outputs.

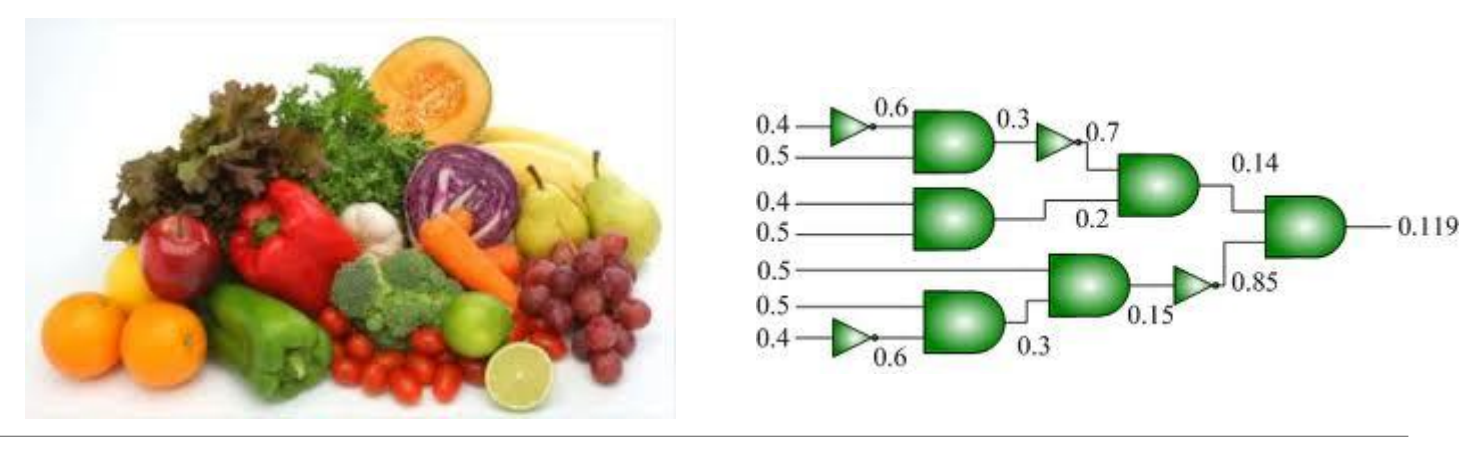

### **Overview**

**Fixed-Point Representation Add/Subtract Multiplication Timing & Techniques to Reduce Delay** 

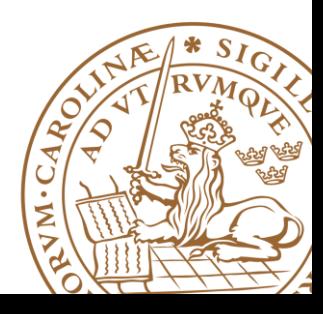

# **"Digital"- quantization**

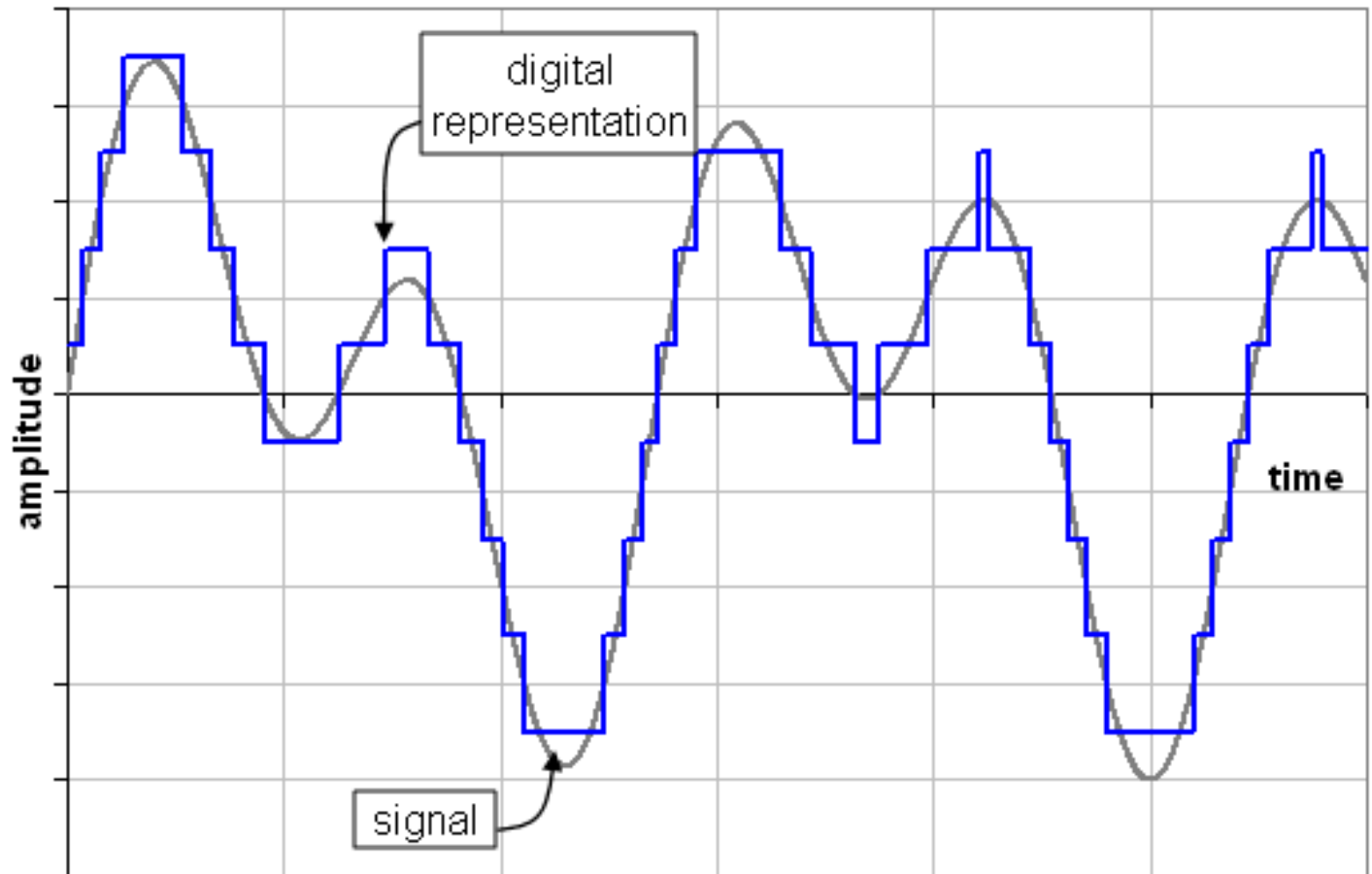

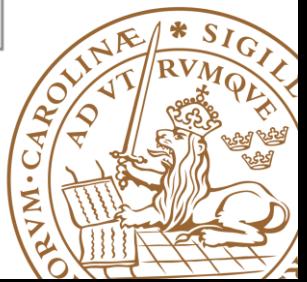

# **Data Representation**

### **Unsigned**

- •Uses the two numbers from 0 to 1
- •Every column represents a power of 2
- •Unsigned integer:

$$
\sum_{i=0}^{n-1} \text{bit}_i 2^i
$$

### **Signed (Two"s complement)**

•*N*-bit number is defined as the complement with respect to 2 *<sup>N</sup>*, in other words the result of **subtracting the number from 2** *N*

•2's complement of a binary number involves inverting all bits and **adding 1**  $n - 2$ 

$$
bit_{n-1}(-2^{n-1}) + \sum_{i=0}^{n-2} bit_i 2^i
$$
  
11110100<sub>2</sub> = -12<sub>10</sub>  
Sign bit 2's complement

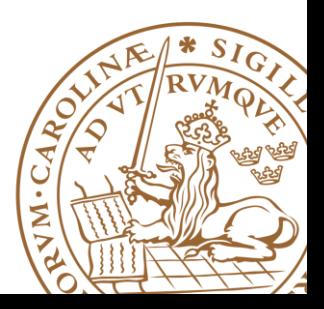

# **8-bit Signed/Unsigned Integers**

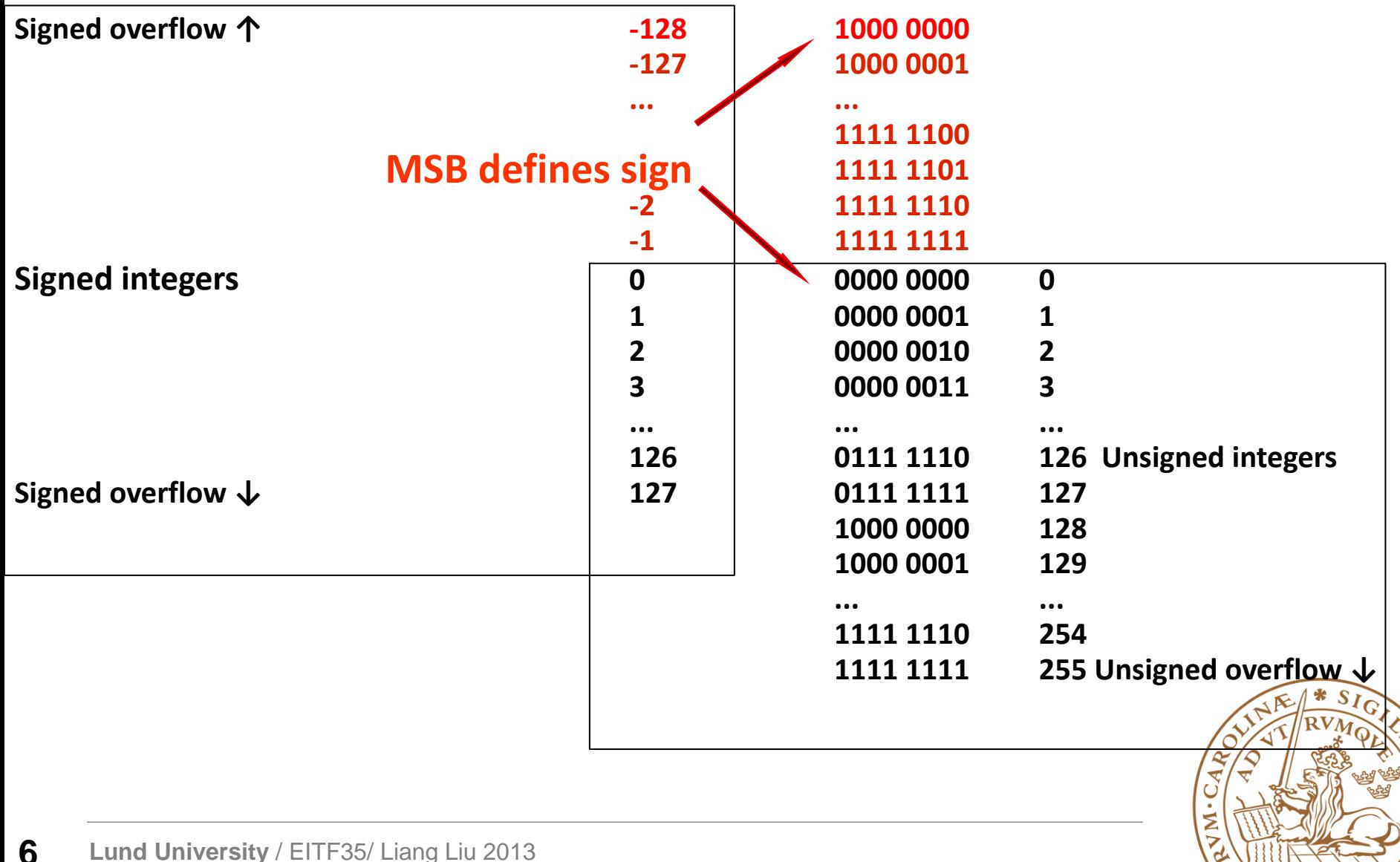

### **General Fixed-Point Representation**

#### *Qm.n* **notation**

•m bits for integer portion, n bits for fractional portion

•Total number of bits  $N = m + n + 1$ , for signed numbers

#### **Example: 16-bit number (N=16) and Q2.13 format**

•2 bits for integer portion,13 bits for fractional portion,1 signed bit (MSB)

#### **Special cases:**

 $\cdot$ 16-bit integer number (N=16) => Q15.0 format

•16-bit fractional number  $(N = 16)$  => Q0.15 format

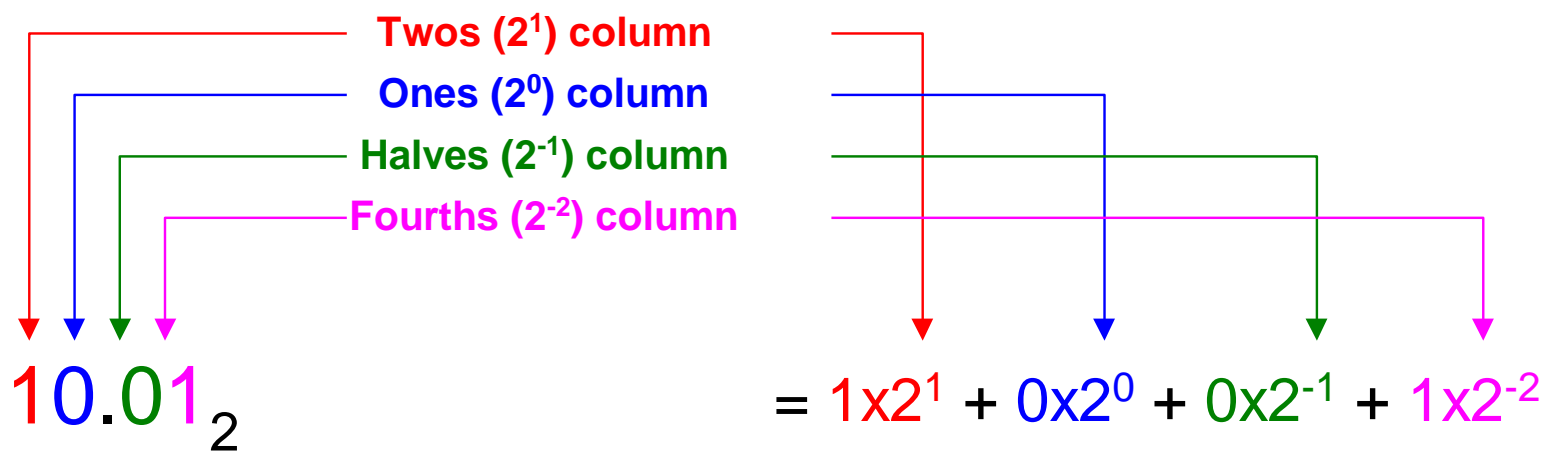

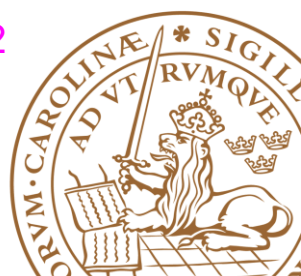

# **Finite Word-Length Effect**

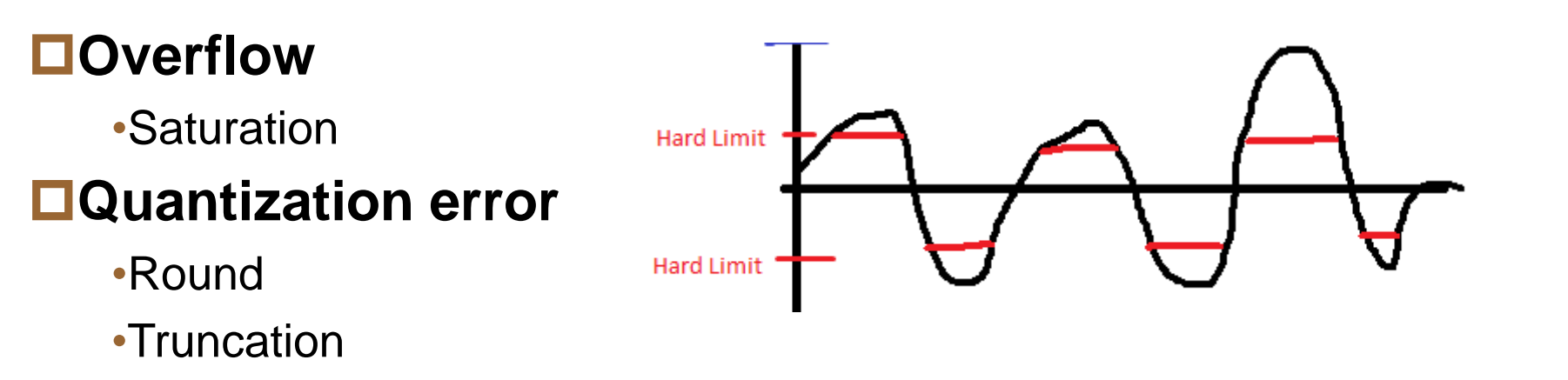

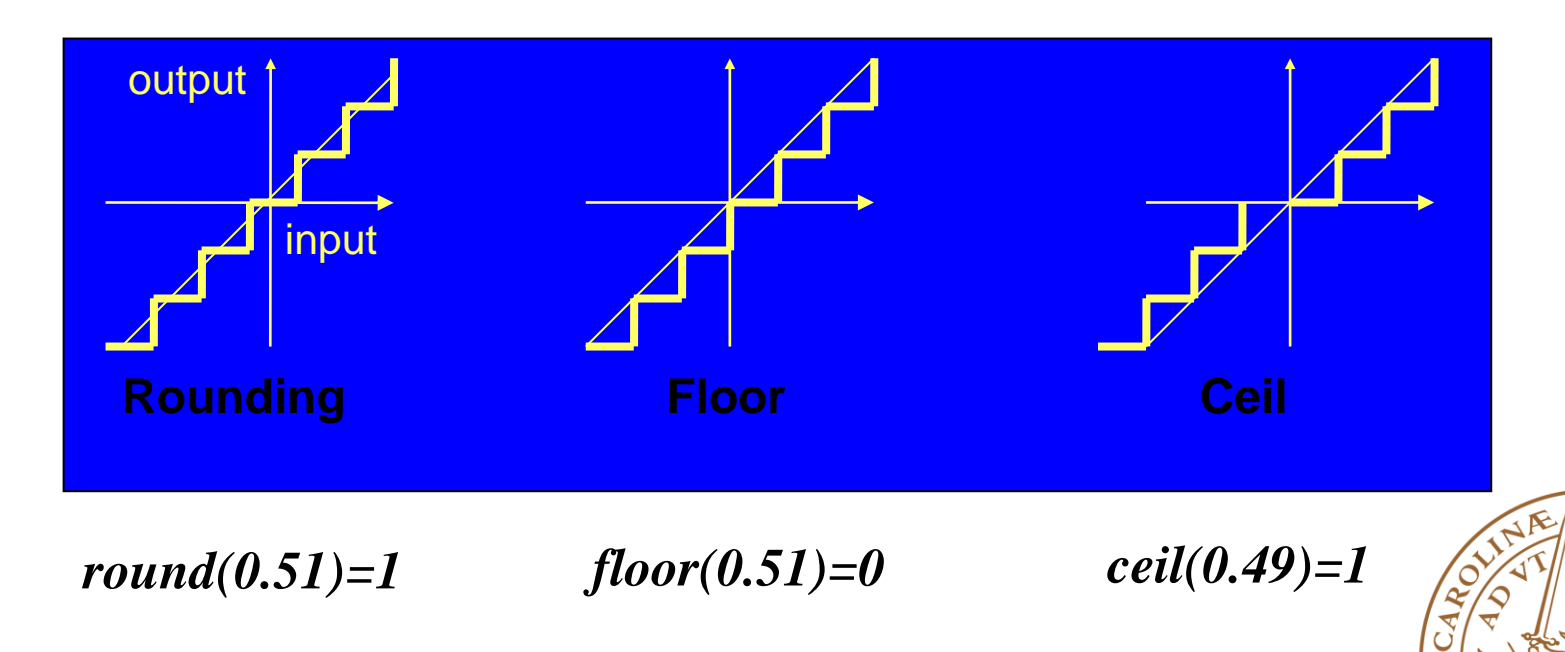

⋝

### **Exercise (1 min)**

**1.234, only 3 bits for the fraction part Do Round Truncation Do Floor Truncation**

# *round(1.234\*2^3)/2^3=1.25 floor(1.234\*2^3)/2^3=1.125*

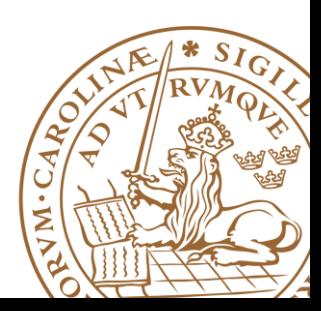

**Lund University** / EITF35/ Liang Liu 2013 **9**

# **Fixed-Point Design**

#### **Digital signal processing algorithms**

- •Often developed in floating point
- •Later mapped into **fixed point** for digital hardware realization

### **Fixed-point digital hardware**

- •Lower area
- •Lower power
- •Higher quantization error

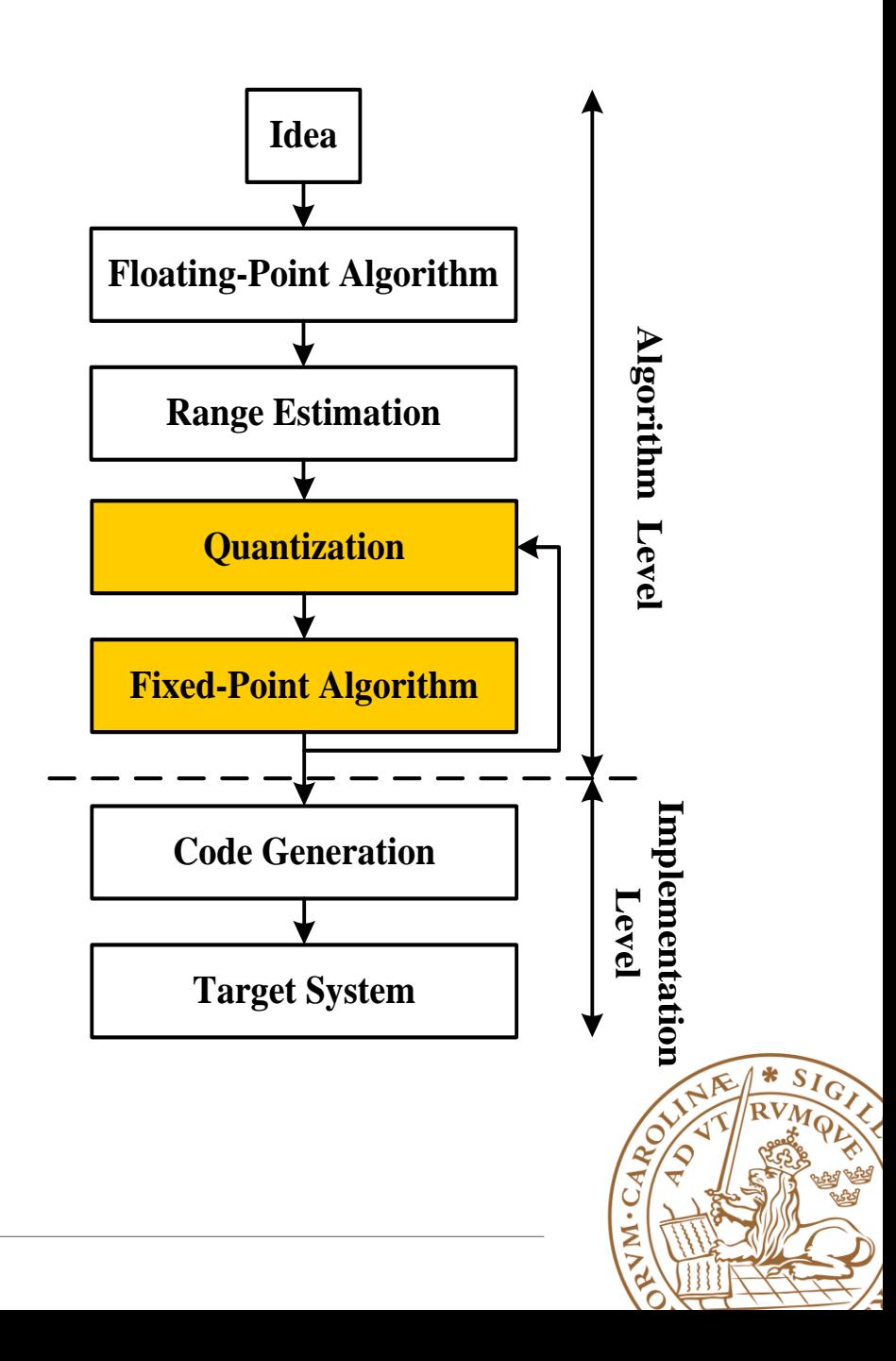

# **Design Trade-off**

### **Implement the best HW realization. Best??**

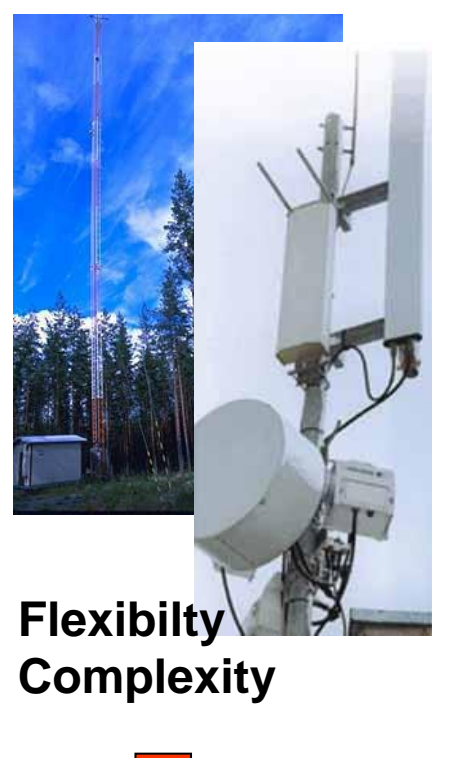

- 
- **Processors**
- **FPGAs**

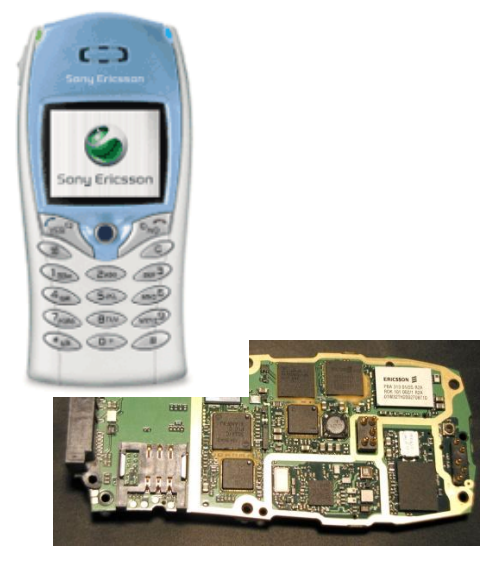

**Low power Low cost Flexibilty**

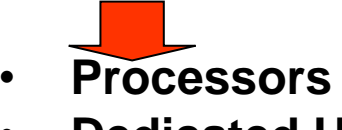

• **Dedicated HW**

**Lower po[wer](http://www.heise.de/newsticker/data/dz-30.04.02-000/aufmacher.jpg) Lower cost**

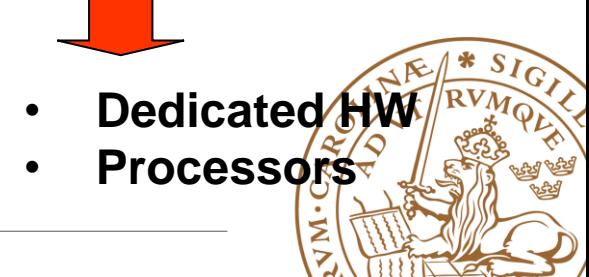

### **Design Trade-off**

### **Implement the best HW realization. Best??**

**Different applications, different demands... Thus, "***just good enough***" is the best in engineering.**

**Try to find a balance between effort and cost!**

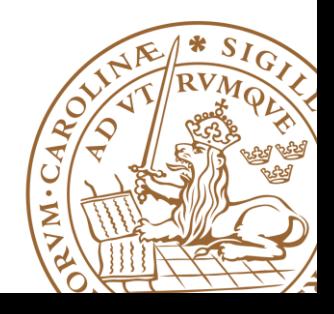

# **Optimum Word-Length**

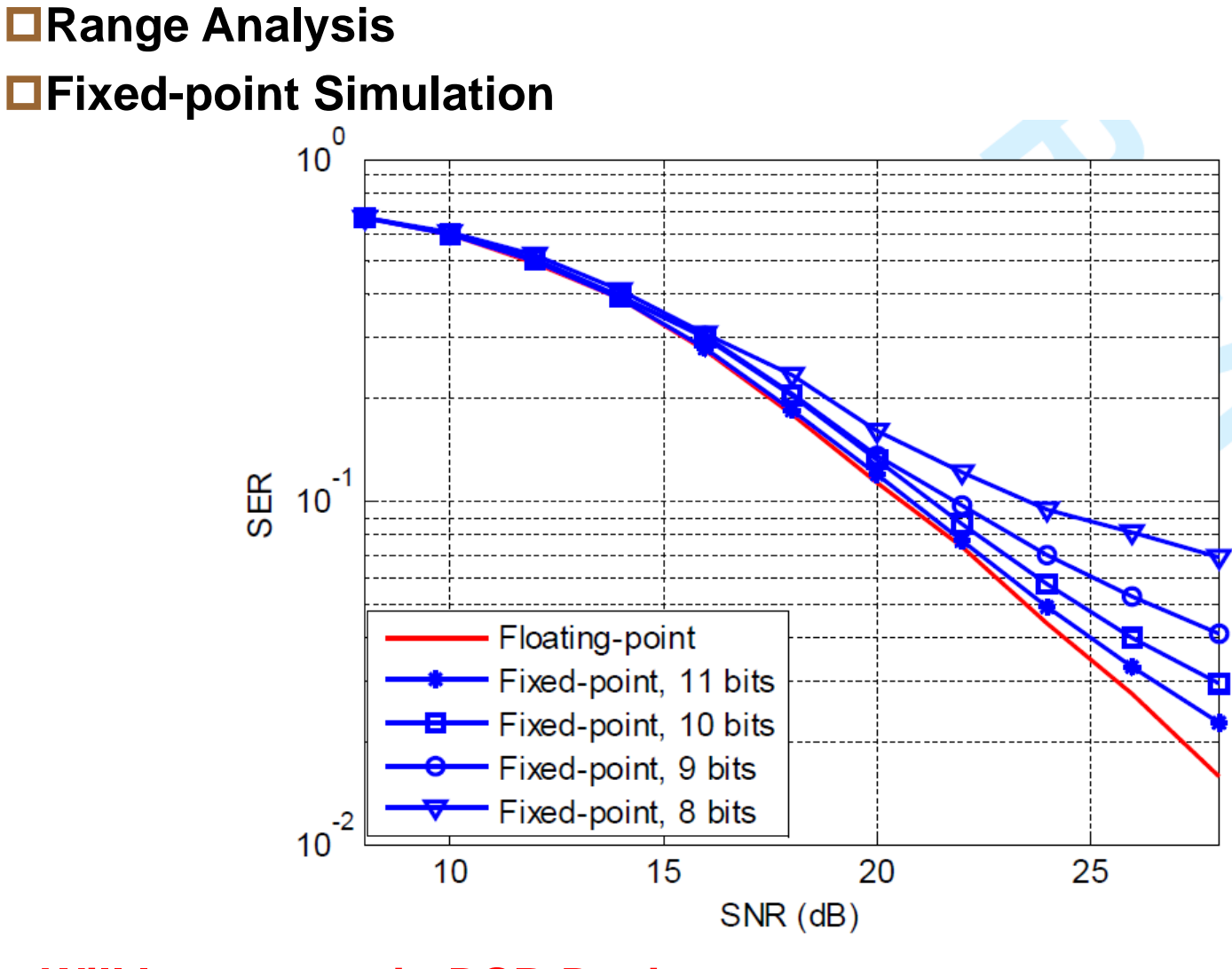

#### **Will learn more in DSP-Design course**

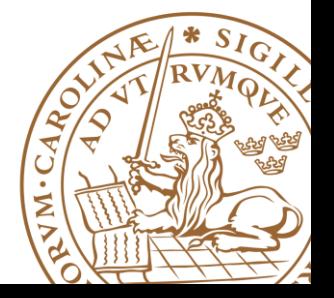

# **QoS requirements of different applications**

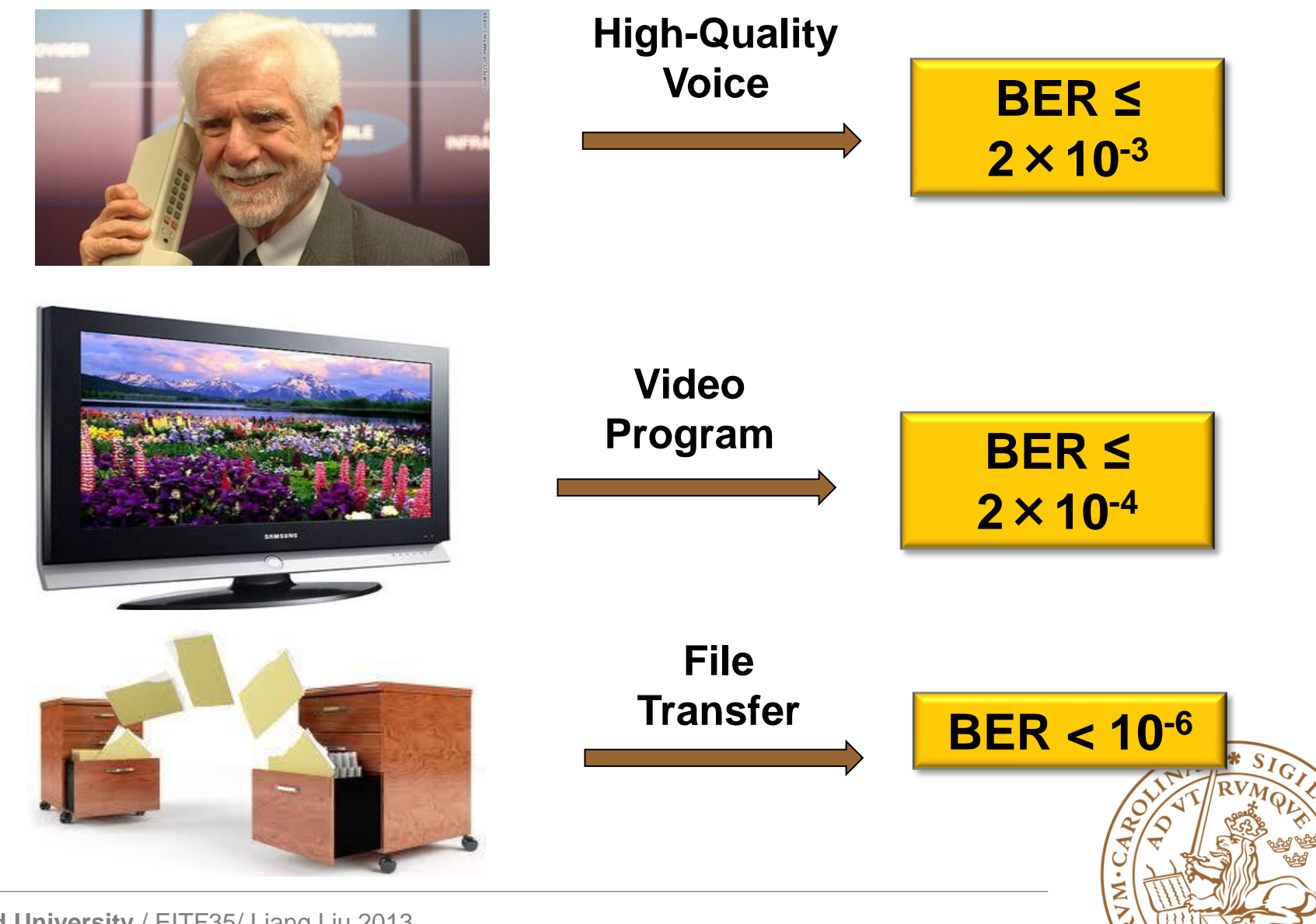

### **Overview**

### **Fixed-Point Representation**

### **Add/Subtract**

### **Multiplication**

**Timing&Techniques to Reduce Delay** 

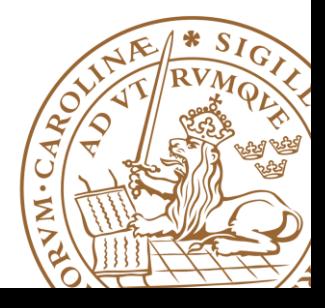

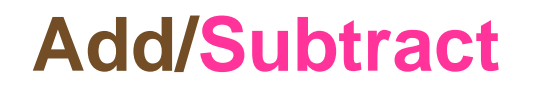

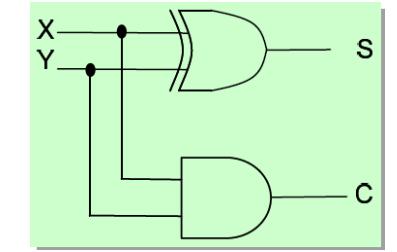

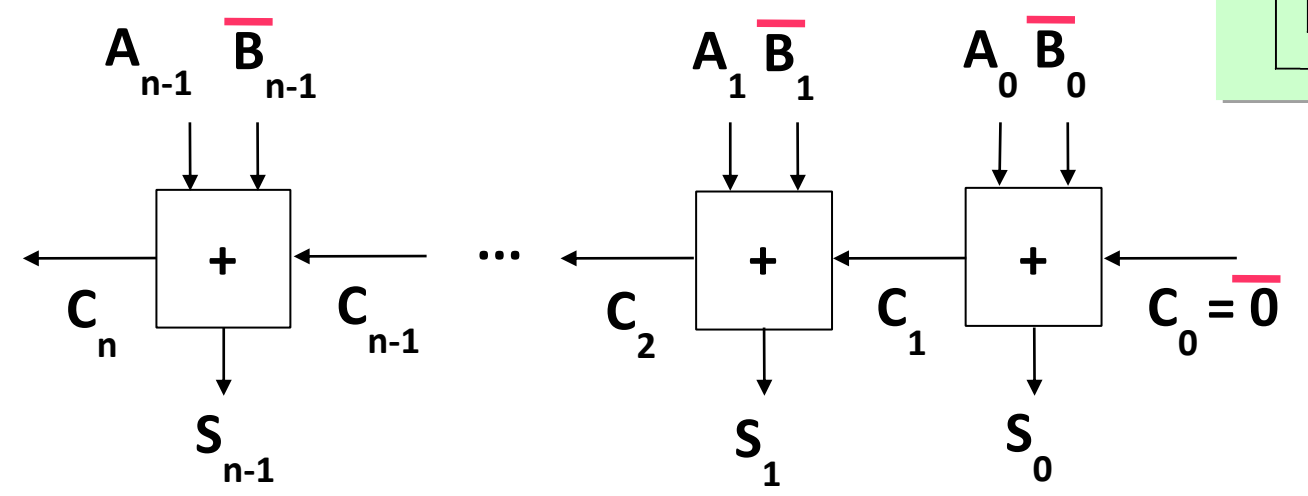

**The HW for sum/difference (S) does not care about signed/unsigned**

- **Unsigned overflow = Carry-out & add**
- $\Box$  Signed overflow =  $C_n \oplus C_{n-1}$

 $\Box$  True sign =  $S_{n-1} \oplus$  signed overflow =  $(A_{n-1} \oplus B_{n-1} \oplus C_{n-1}) \oplus (C_n \oplus C_{n-1}) = A_{n-1} \oplus B_{n-1} \oplus C_n$ 

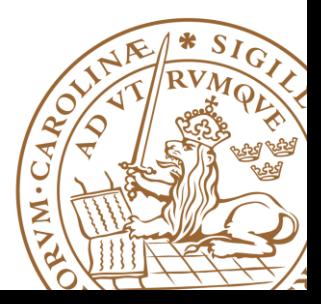

# **Unsigned Overflow Examples**

**4-Bit unsigned addition**

 $10+6 = 16$ , outside  $[0..15]$ 1010 +0110  $C_4 = 1$  0000  $\mathsf{C}_{\mathsf{n}}\,mathsf{C}_{\mathsf{4}}\mathsf{=}\,1$  & add  $\Leftrightarrow$  Unsigned overflow Carry-out & add  $\iff$  Unsigned overflow

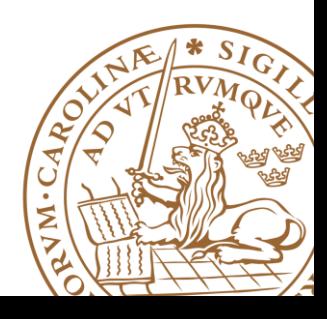

# **Signed Overflow Example**

#### **4-Bit signed addition**

 $6+7 = 13$ , outside  $[-8..7]$ 

$$
\begin{array}{c}\n 0110 \\
 +0111 \\
 C_4=0\n\end{array}
$$
\n
$$
\begin{array}{c}\n 1101 \\
 C_3=1\n\end{array}
$$

 $C_n \oplus C_{n-1} = C_4 \oplus C_3 = 0 \oplus 1 = 1 \Leftrightarrow$ Carry-outs different  $\Leftrightarrow$  Signed overflow

 $S_{n-1} \oplus$  signed overflow =  $A_{n-1}^{\dagger} \oplus B_{n-1} \oplus C_n = A_3 \oplus B_3 \oplus C_4 = 0 \oplus 0 \oplus 0 = 0 \Leftrightarrow$  True sign = Positive/zero

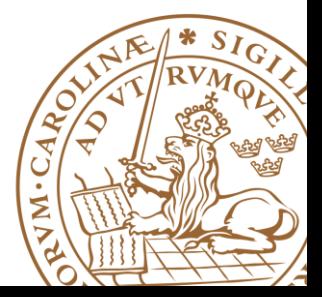

### **Overflow in Hardware**

### **Hardware does not take care of the overflow for you**

•Unsigned

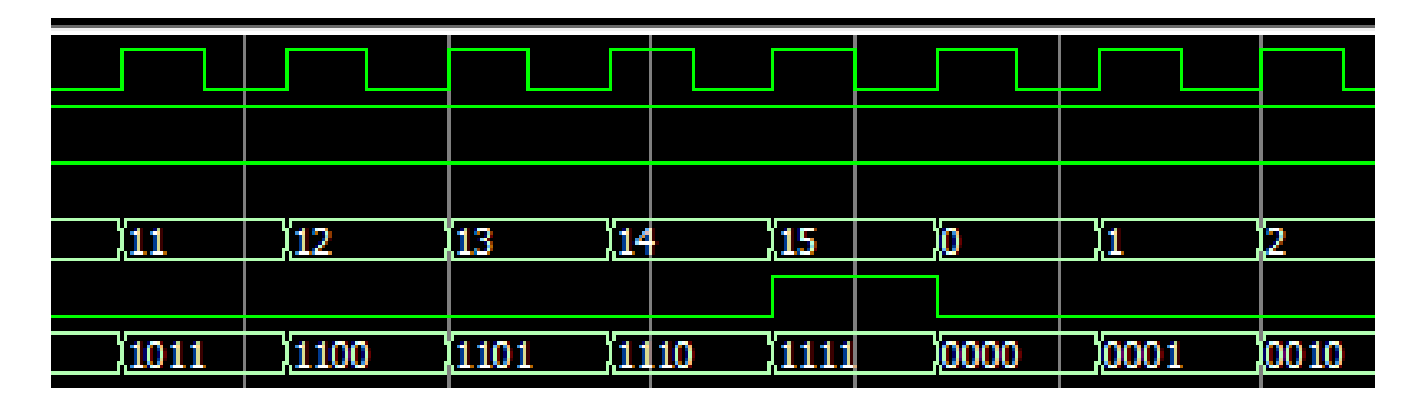

•Signed

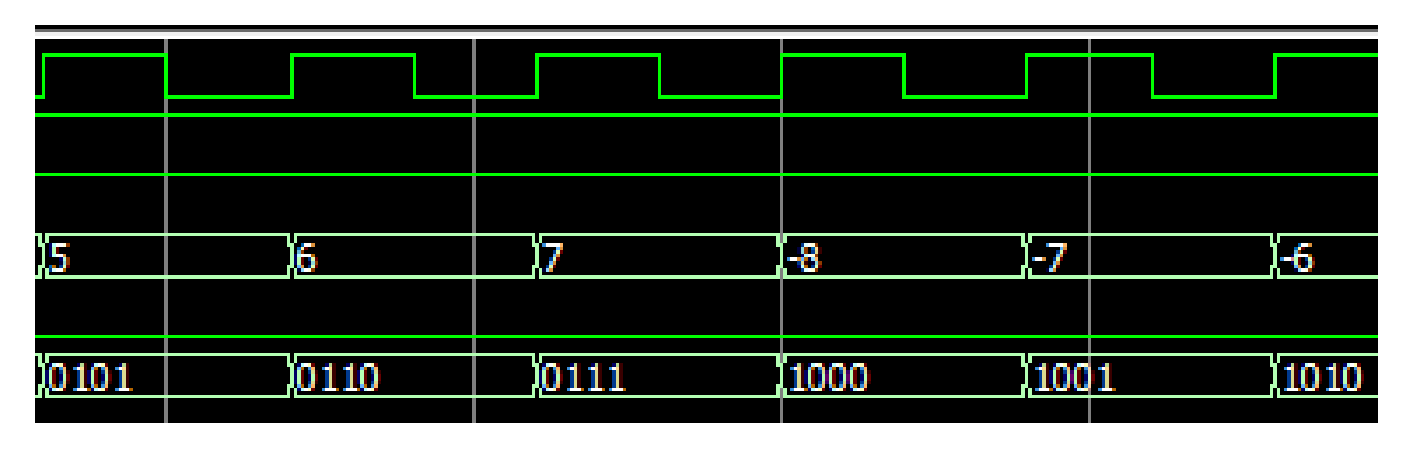

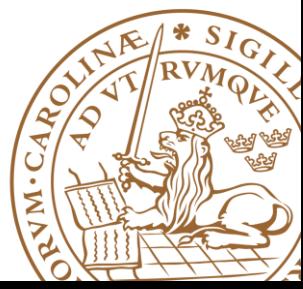

# **Two"s Complement Signed Extension**

#### **To add two numbers, we must represent them with the same number of bits: 0100+11100**

•If we just pad with zeroes on the left:

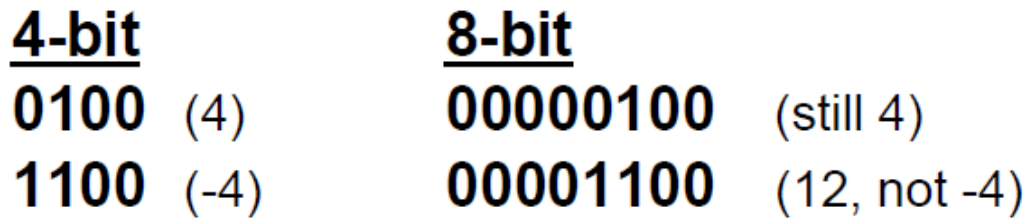

•Instead, replicate the MS bit -- the sign bit:

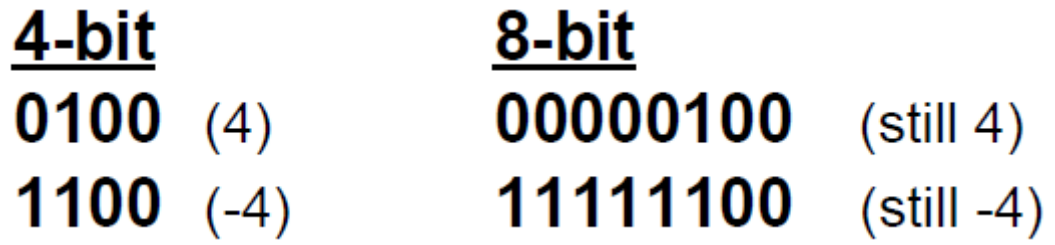

#### **Extend one sign-bit to protect overflow**

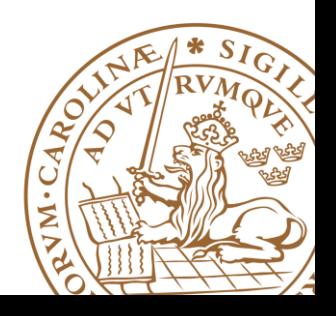

### **Decimal Mark in Hardware**

### **Matlab aligns the decimal mark automatically 1.32+100.2343= 101.5543**

### **Hardware does NOT**

•Decimal mark is just a concept **01.100+001.01=?**

### **10001**

### •You need to align the decimal mark manually **001.100+001.010=010.110**

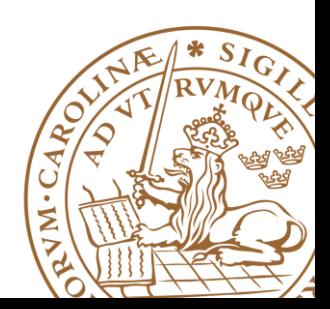

### **Overview**

**Fixed-Point Representation Add/Subtract Multiplication**

**Timing & Techniques to Reduce Delay** 

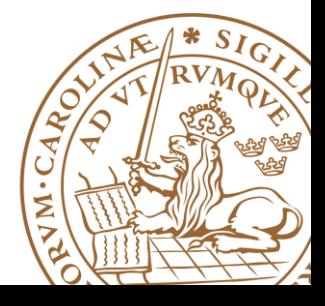

# **Array Multiplier (unsigned)**

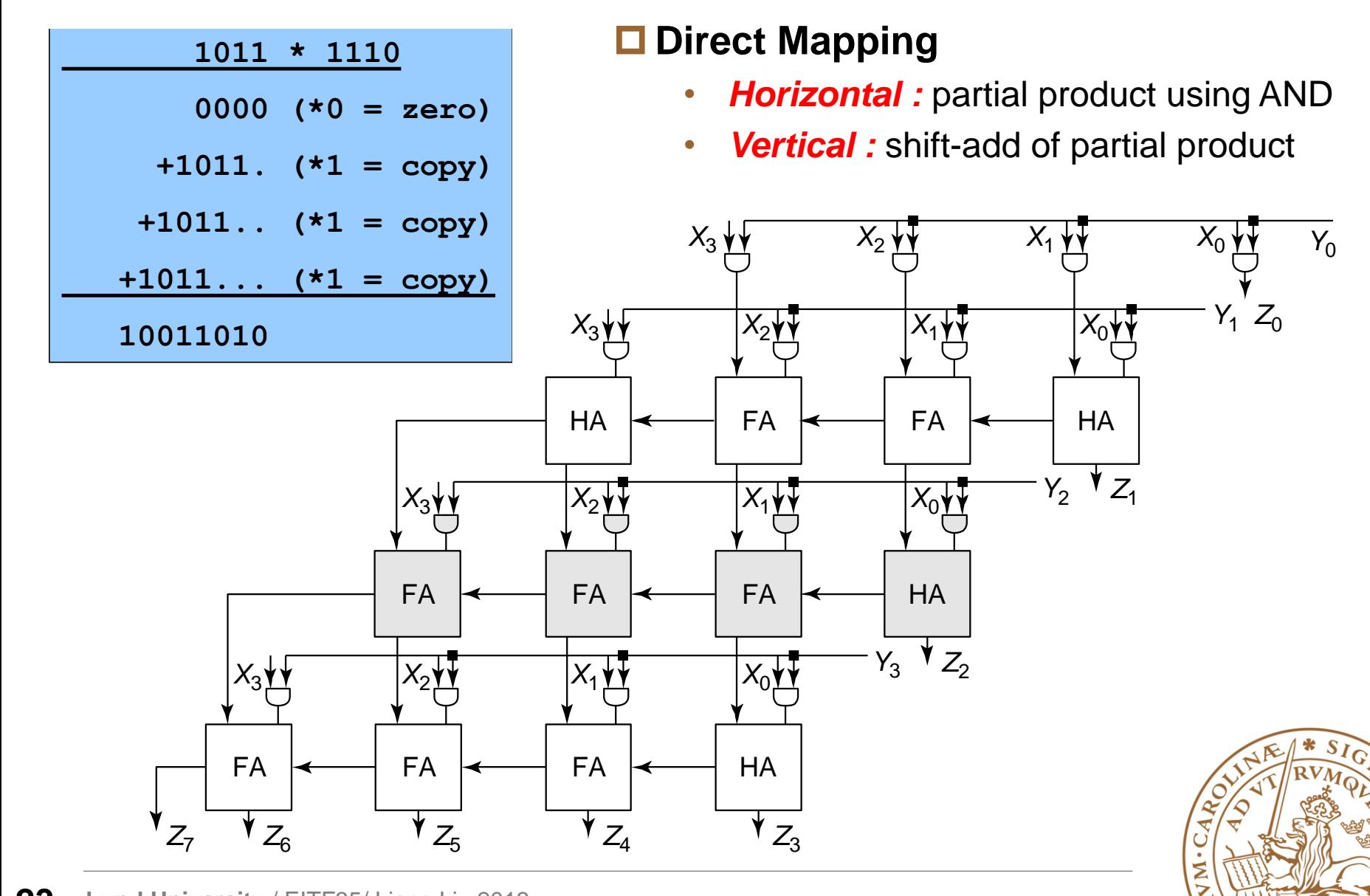

### **Don't Forget ... Signed Multiplication**

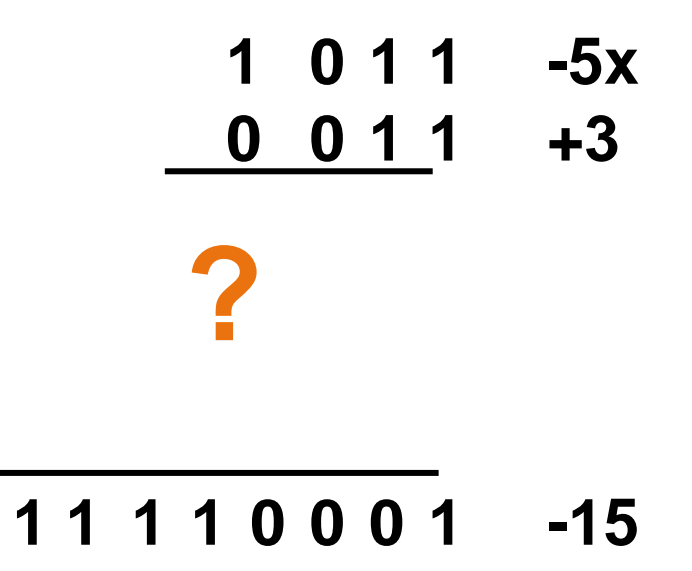

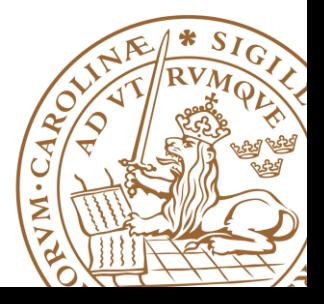

**Lund University** / EITF35/ Liang Liu 2013 **24**

# **Signed Multiplication**

#### **Either transform to multiply of non-negative integers:**

- •Record signs and negate any negative factors.
- •Perform unsigned multiplication.
- •Negate product if signs above differ.

$$
0 1 0 1 +5x
$$
  
\n
$$
\begin{array}{r}0 0 1 1 +3 \\ \hline\n0 1 0 1 +3\n\end{array}
$$
  
\n
$$
abs(-5)=5
$$
  
\n
$$
0 0 1 0 1
$$
  
\n
$$
abs(3)=3
$$
  
\n
$$
0 0 0 0
$$
  
\n
$$
0 0 0 0
$$
  
\n
$$
0 0 0 1 1 1 1
$$
  
\n
$$
+15
$$
  
\n
$$
-1*1*15=-15
$$

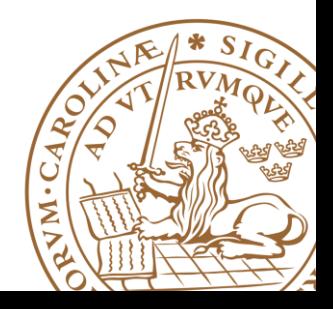

# **Signed Multiplication**

**Or directly perform signed multiplication:**

- •**Multiplier: positive**
- •**Multiplicand: positive or negative**
- •**Sign extend the partial products when adding up**

$$
\begin{array}{c|cccc}\n & 1 & 0 & 1 & 1 & -5x \\
 & & 0 & 0 & 1 & 1 & +3 \\
\hline\n1 & 1 & 1 & 1 & 0 & 1 & 1 \\
1 & 1 & 1 & 0 & 1 & 1 \\
0 & 0 & 0 & 0 & 0 & 0 \\
\hline\n0 & 0 & 0 & 0 & 0 & 0 \\
\hline\n1 & 1 & 1 & 1 & 0 & 0 & 0 & 1 \\
\end{array}
$$

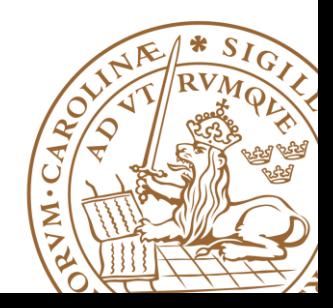

# **Signed Multiplication**

#### **Or directly perform signed multiplication:**

•Multiplier & Multiplicand: positive or negative •Sign extend the partial products when adding up •Subtract instead of adding last partial product

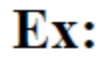

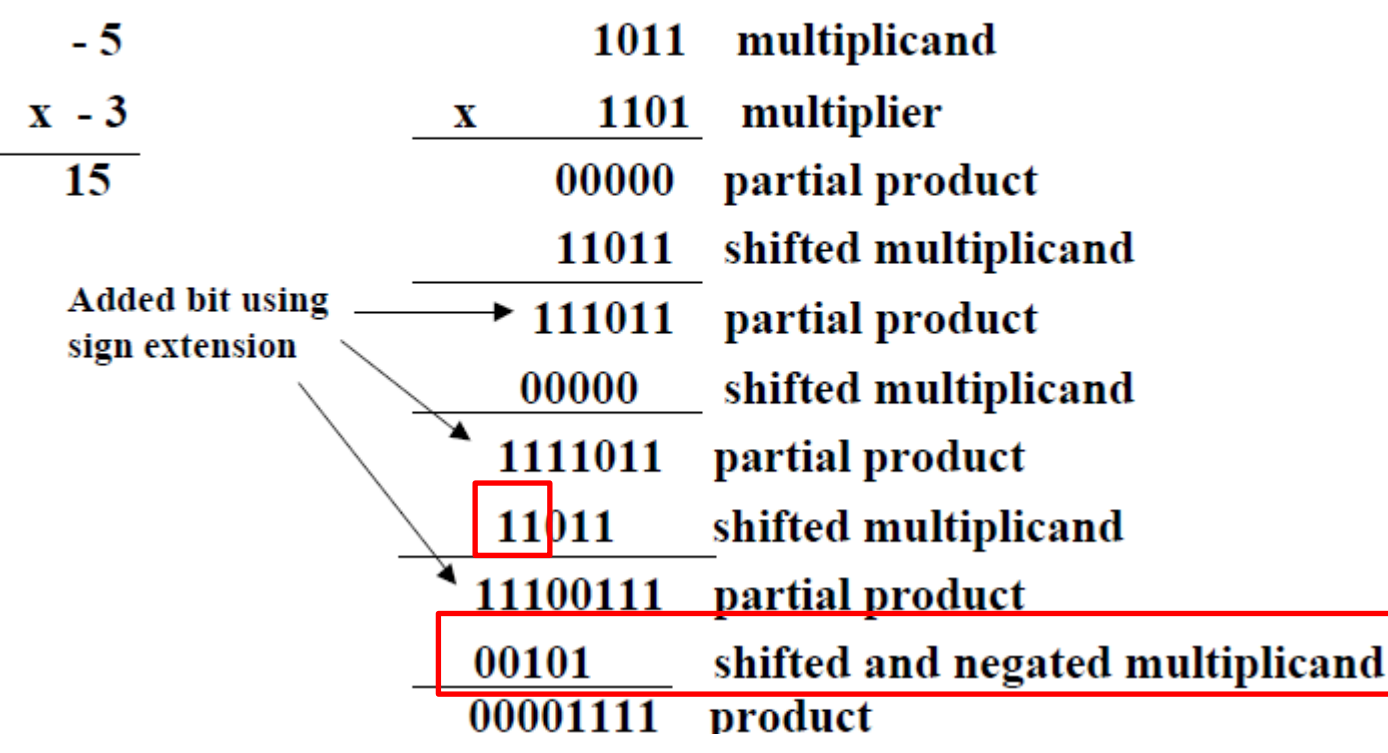

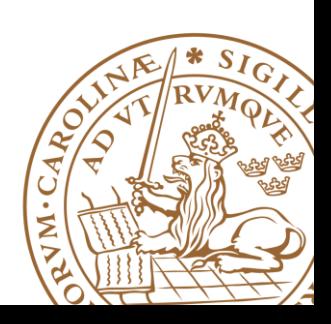

# **Multiplier in Xilinx FPGA**

#### **Embedded Multipliers**

- •18-bit embedded multipliers (signed and unsigned)
- •Using Embedded Multipliers in Spartan-3 FPGAs

**[http://www.xilinx.com/support/docume](http://www.xilinx.com/support/documentation/application_notes/xapp467.pdf) [ntation/application\\_notes/xapp467.pdf](http://www.xilinx.com/support/documentation/application_notes/xapp467.pdf)**

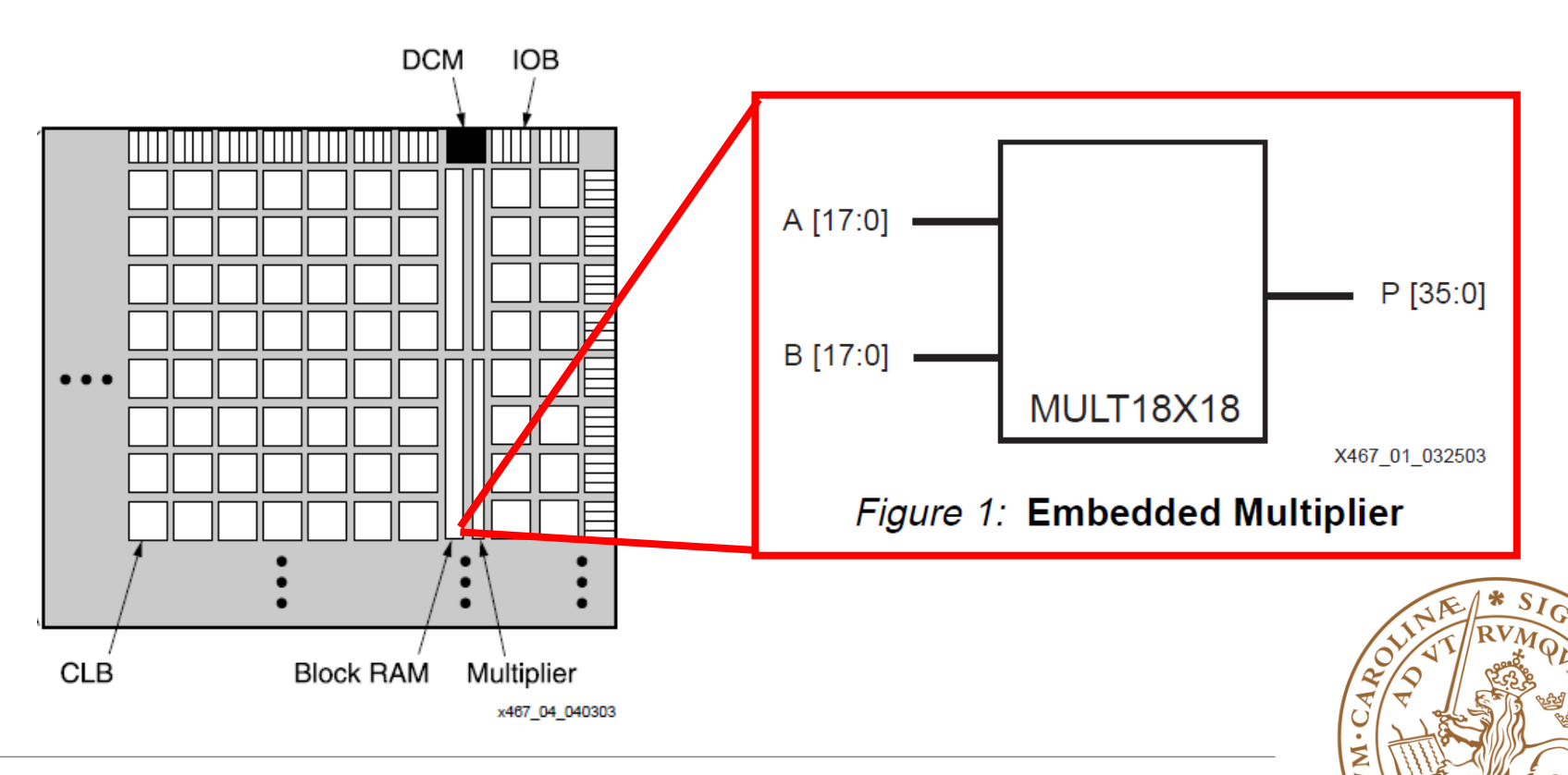

# **Multiplier in Xilinx FPGA**

#### **Embedded Multipliers**

- •18-bit embedded multipliers (signed and unsigned)
- •Using Embedded Multipliers in Spartan-3 FPGAs

**[http://www.xilinx.com/support/docume](http://www.xilinx.com/support/documentation/application_notes/xapp467.pdf) [ntation/application\\_notes/xapp467.pdf](http://www.xilinx.com/support/documentation/application_notes/xapp467.pdf)**

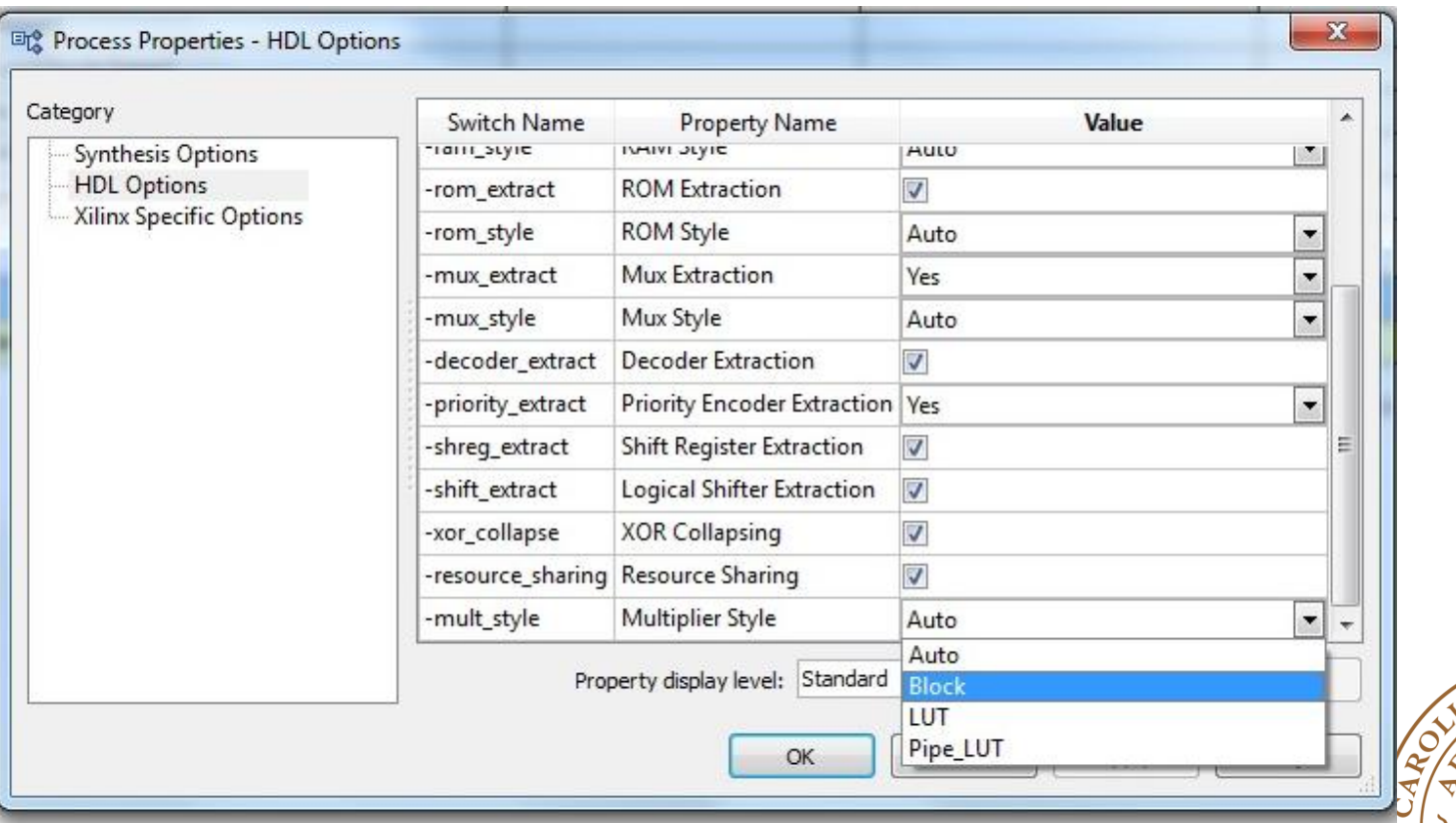

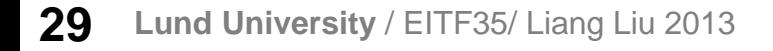

# **Multiplication by a Constant**

#### **Examples:**

- •**Twiddle factor** in FFTs
- •**Constellation points** in wireless communication

$$
y_j = \sum_{k=0}^{n-1} e^{-\frac{2\pi i}{n}jk} x_k
$$

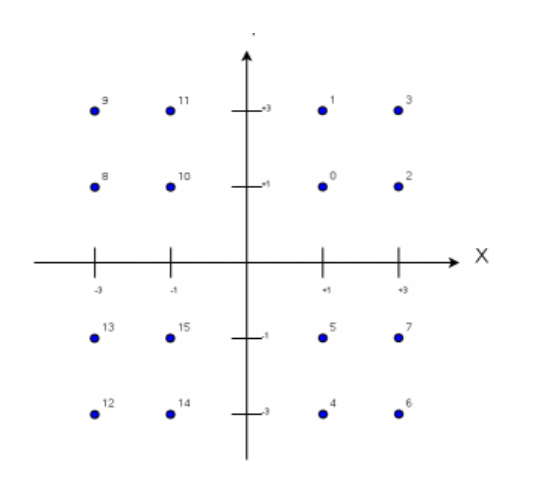

**The synthesis engine may be not smart enough to do some evident optimizations.**

**As a designer you need to assure that multiplications with a small constant is accomplished by a number of shifts & adds**

Some numerical examples:

 $*2$  ( $*10<sub>2</sub>$ ): multiplicand << 1

\*3 (\*11<sub>2</sub>): multiplicand << 1 + multiplicand

\*5 (\*101<sub>2</sub>): multiplicand << 2 + multiplicand

\*255 (\*11111111<sub>2</sub>): ?

**multiplicand << 8 – multiplicand**

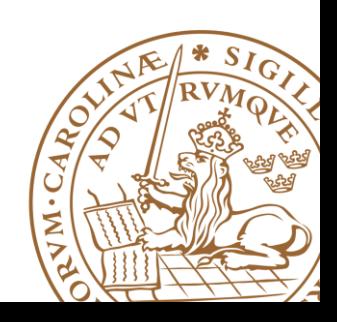

### **Overview**

**Fixed-Point Representation Add/Subtract Multiplication Timing & Techniques to Reduce Delay** 

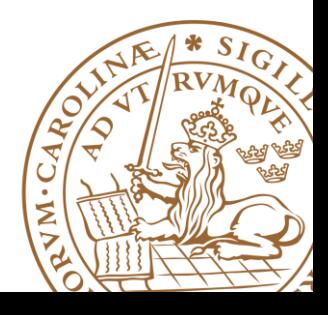

## **Combinational Circuit Timing**

**Path delay = cell delay + net delay**

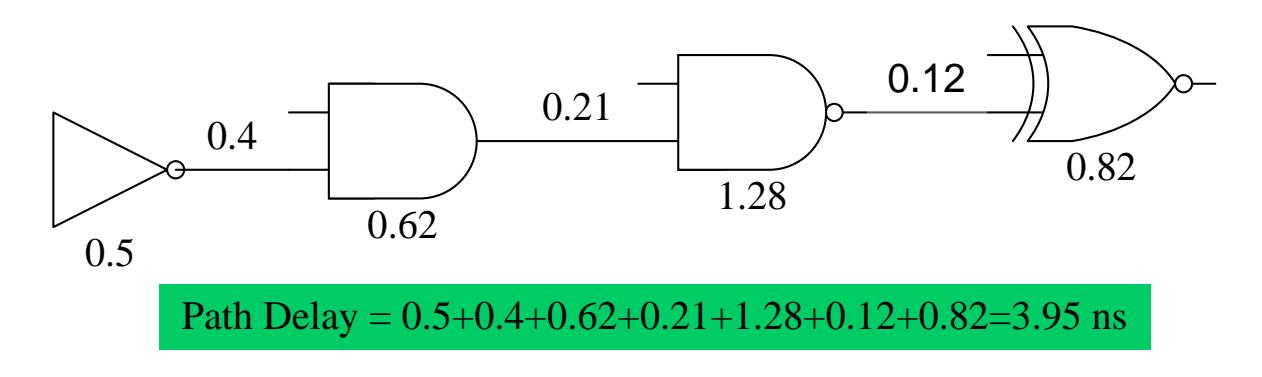

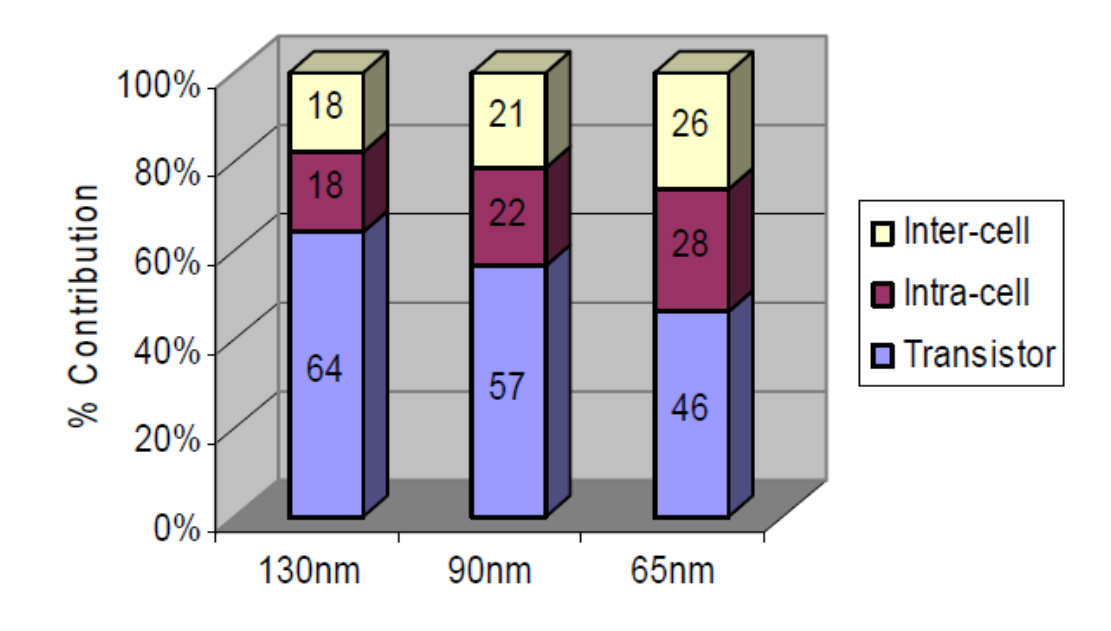

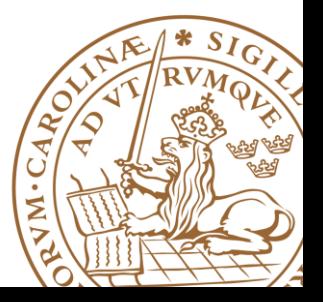

### **Combinational Circuit Timing**

#### **Path delay = cell delay + net delay**

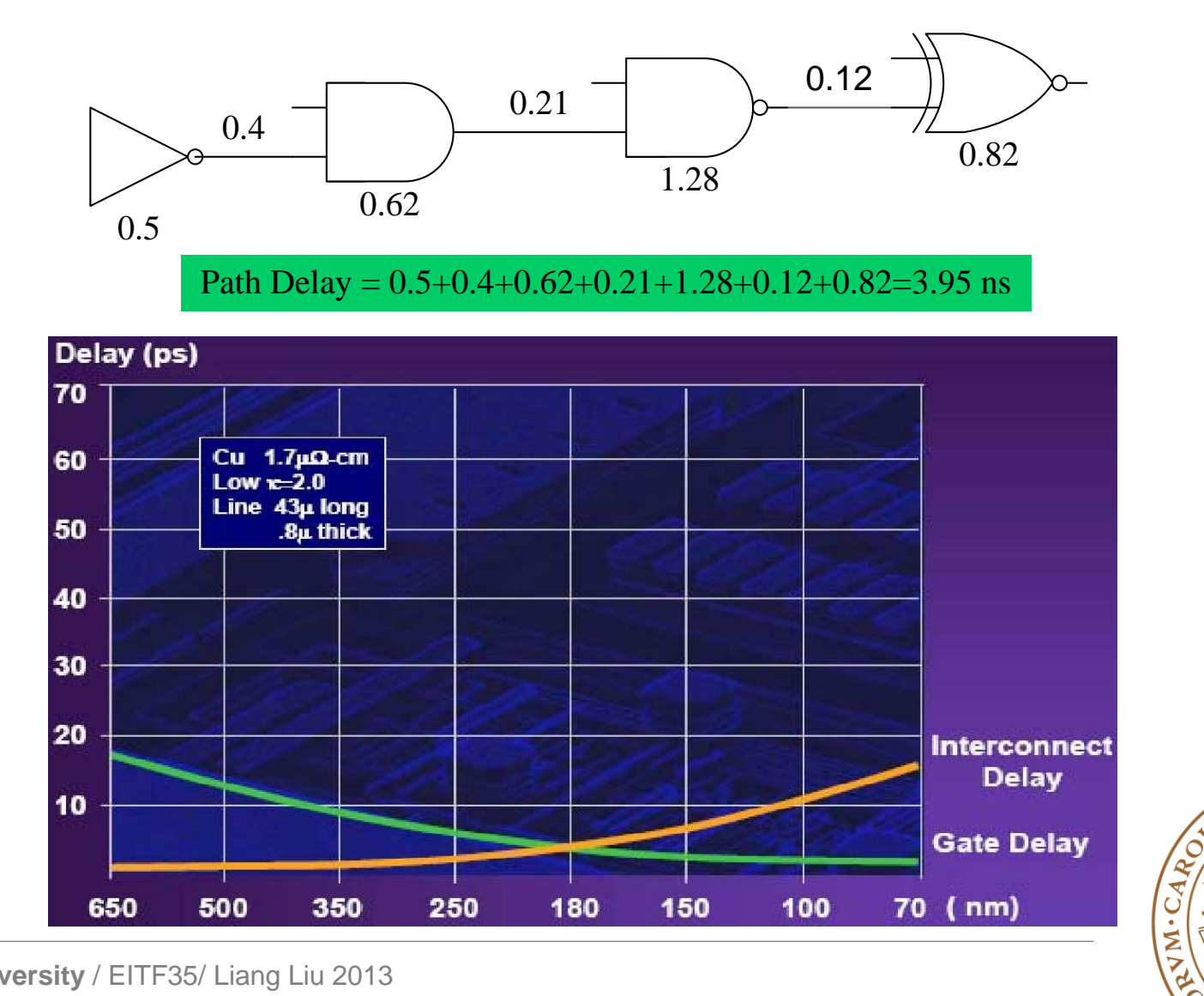

′Q

# **Combinational Circuit Timing**

#### **Path delay = cell delay + net delay**

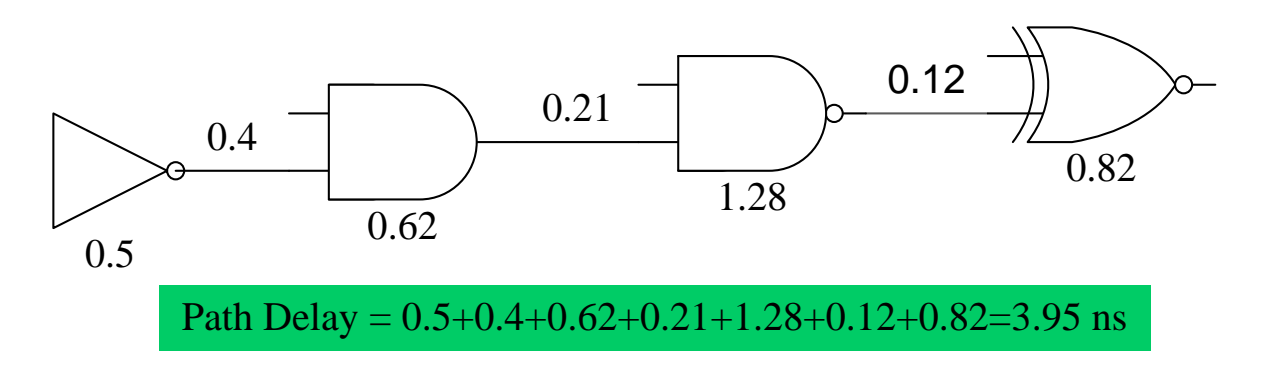

#### **□ How to reduce processing delay**

- Reduce cell delay? Standard-cell library
- Reduce net delay? Place & Route
- **Or we can change the architecture**

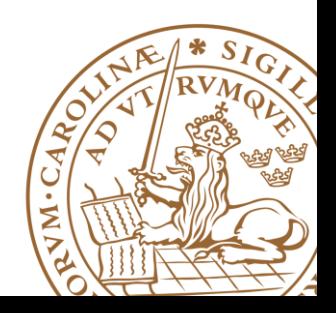

### **Example1: Higher-Level Adder Chain**

□ Calculate: 
$$
B = A_1 + A_2 + A_3 + A_4 + A_5 + A_6 + A_7 + A_8
$$

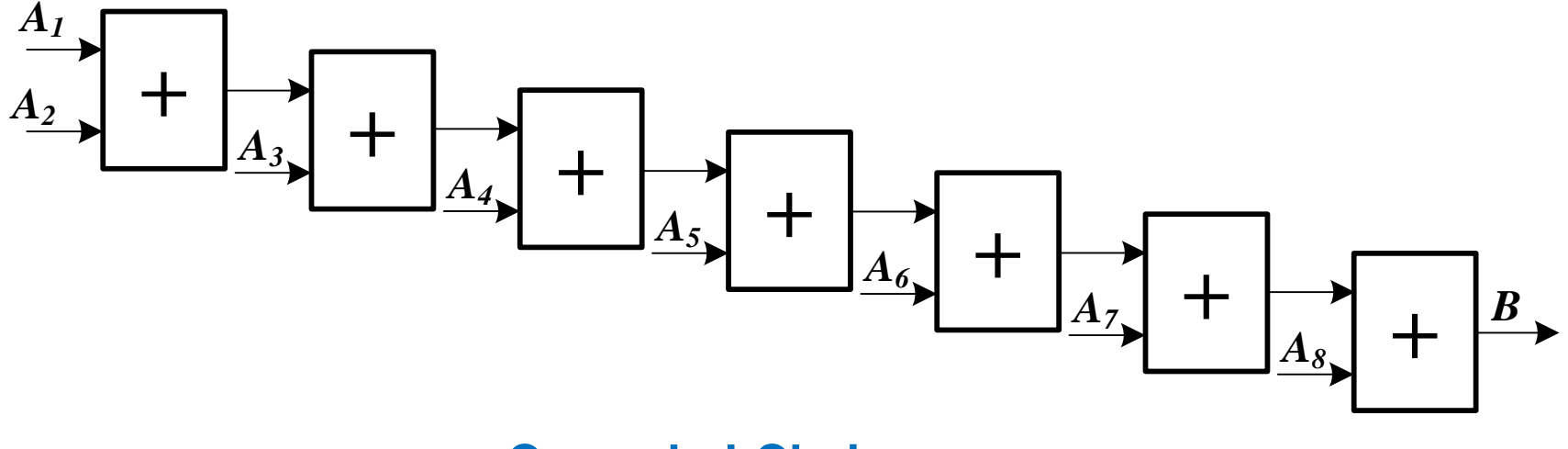

**Cascaded-Chain**

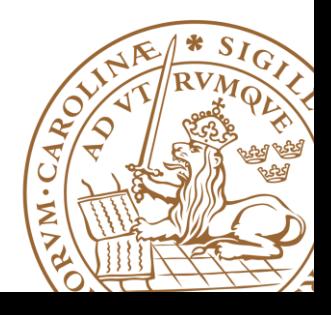

### **Higher-Level**

### $B = [(A_1 + A_2) + (A_3 + A_4)] + [(A_5 + A_6) + (A_7 + A_8)]$

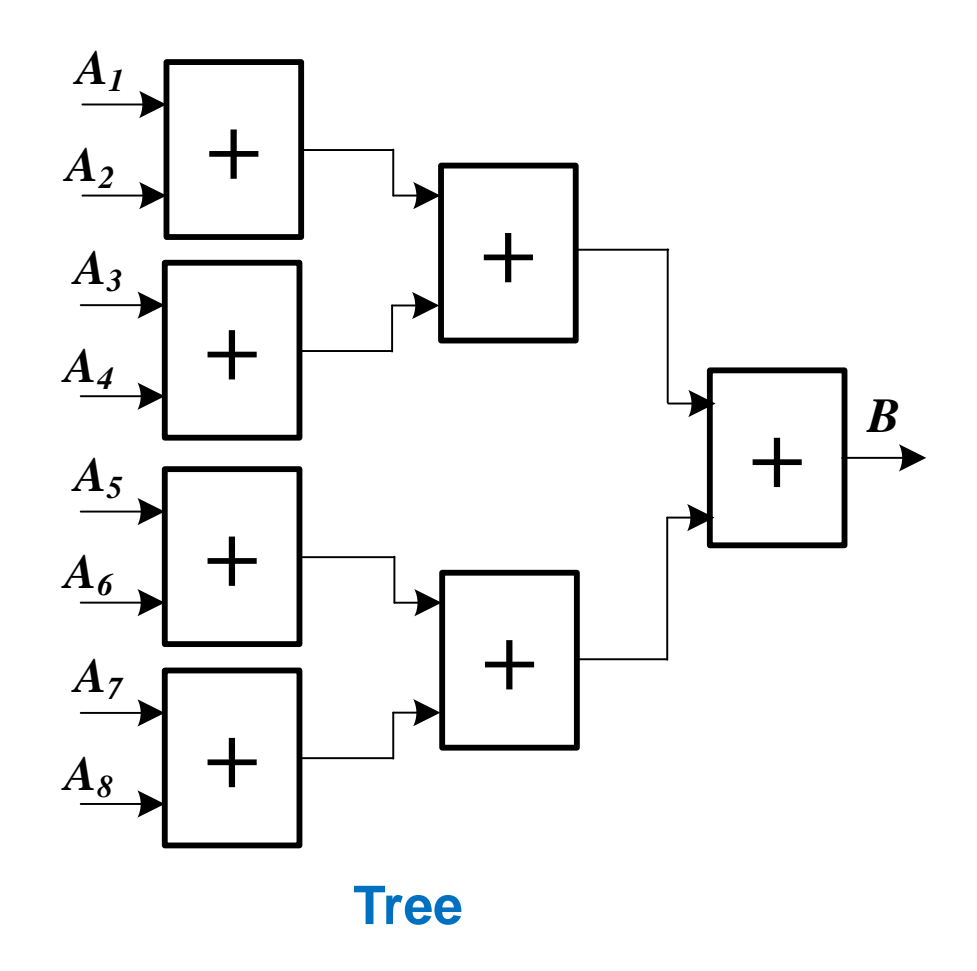

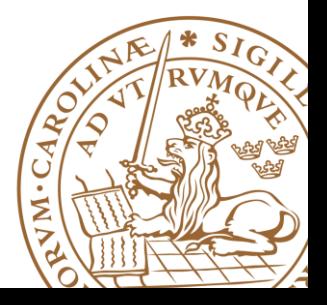

### **Cascade vs. Tree**

### **Comparison of n-input adder**

- •Cascading chain:
	- □Area: (n-1) full adder
	- $\Box$ Delay:  $(n-1)$
	- $\Box$  Flexibility: easy to modify (scale)
- •Tree:
	- ■Area: (n-1) full adder
	- $\square$  Delay:  $\log_2^n$
	- $\Box$  Flexibility: not so easy to modify
- •Software should be able to do the conversion automatically

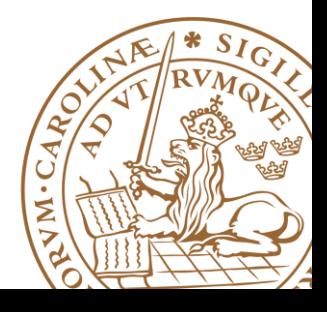

# Thanks!

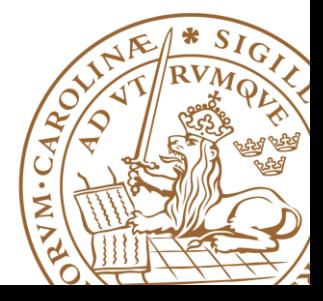